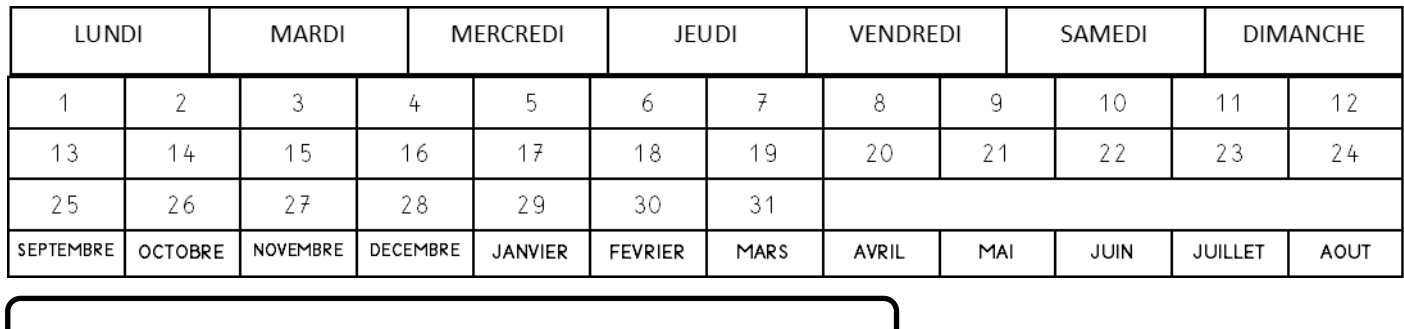

Colle le bon nombre d'animaux dans chaque case.

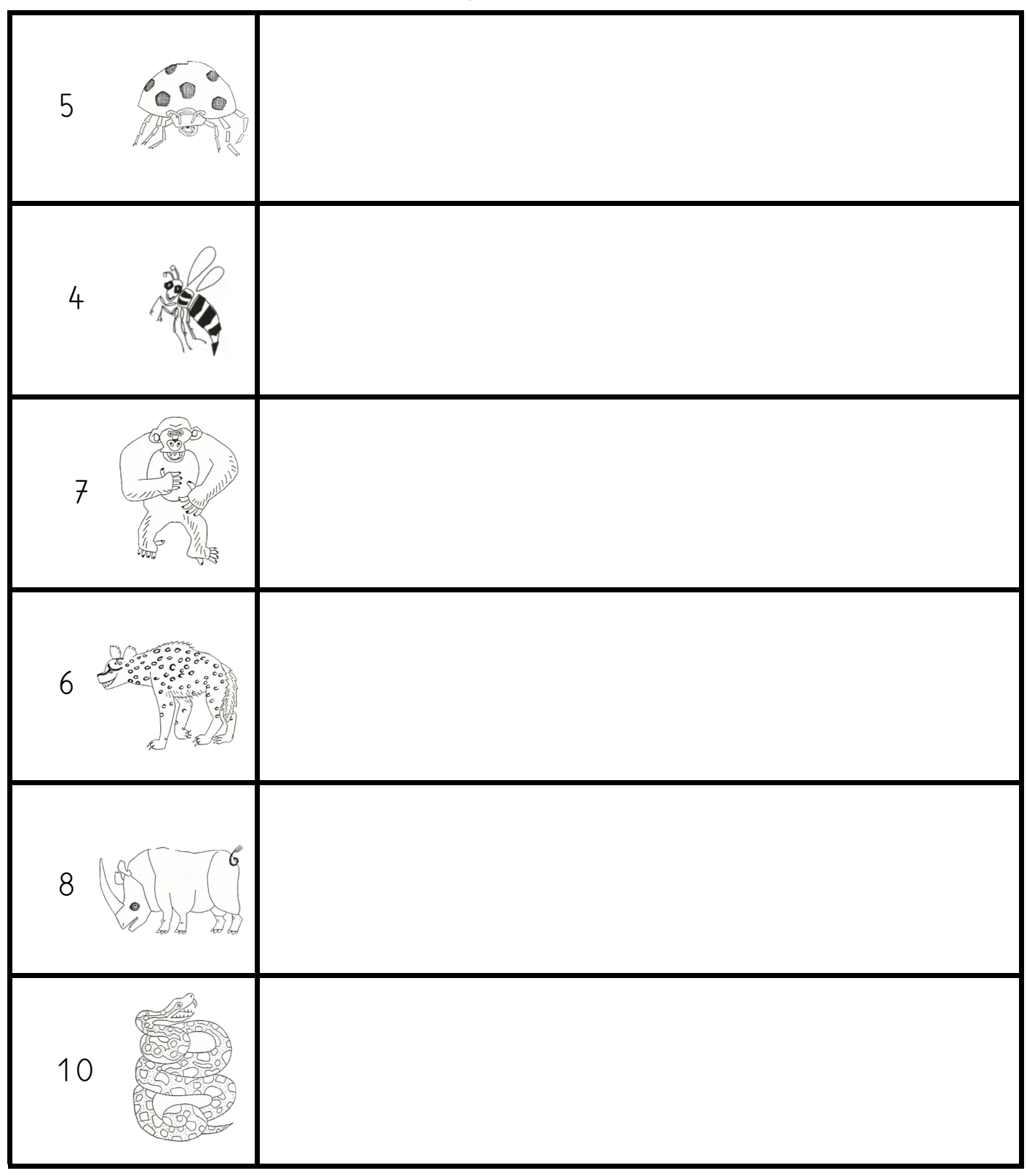

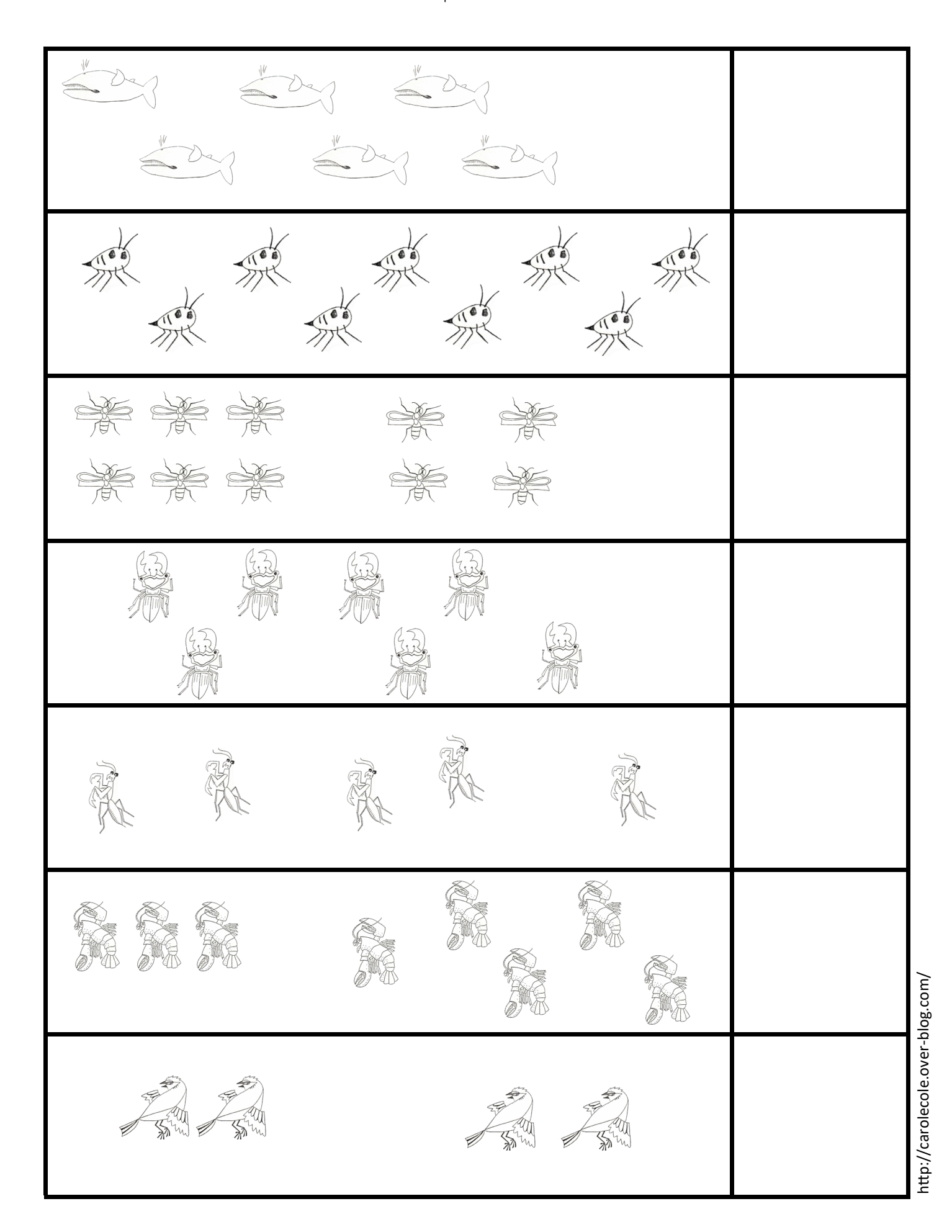

Ecris combien tu vois d'animaux dans chaque case.